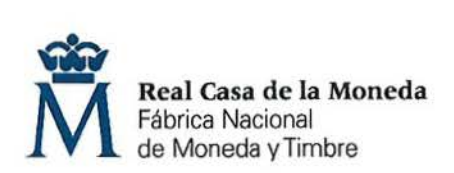

**PROCESO DE SELECCIÓN PARA CUBRIR PLAZAS EN REGIMEN DE CONTRATO LABORAL EN LA MODALIDAD DE FIJO.** 

**OE: 26/18 UNA plaza de ANALISTA DE INFORMÁTICA (SAP) (nivel 11) en el DEPARTAMENTO DE INFORMÁTICA.** 

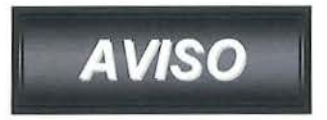

Una vez realizada y corregida la prueba teórica-práctica eliminatoria, se han obtenido los resultados que se adjuntan.

Se publica la plantilla correctora del examen según resolución del Director General de la FNMT-RCM en el expediente 001 -019558.

Se establece plazo de presentación de alegaciones los días 4, 5, 6, 7 y 10 de junio de 2019 de 9:00 a 14:00 horas en el Registro General de esta FNMT-RCM.

> Madrid, 3 de junio de 2019 EL SECRETARIO DEL TRIBUNAL de al da M

Fdo.: José Antonio Guarido Esteban

## **OE 26/18 ANALISTA DE INFORMÁTICA (SAP)**

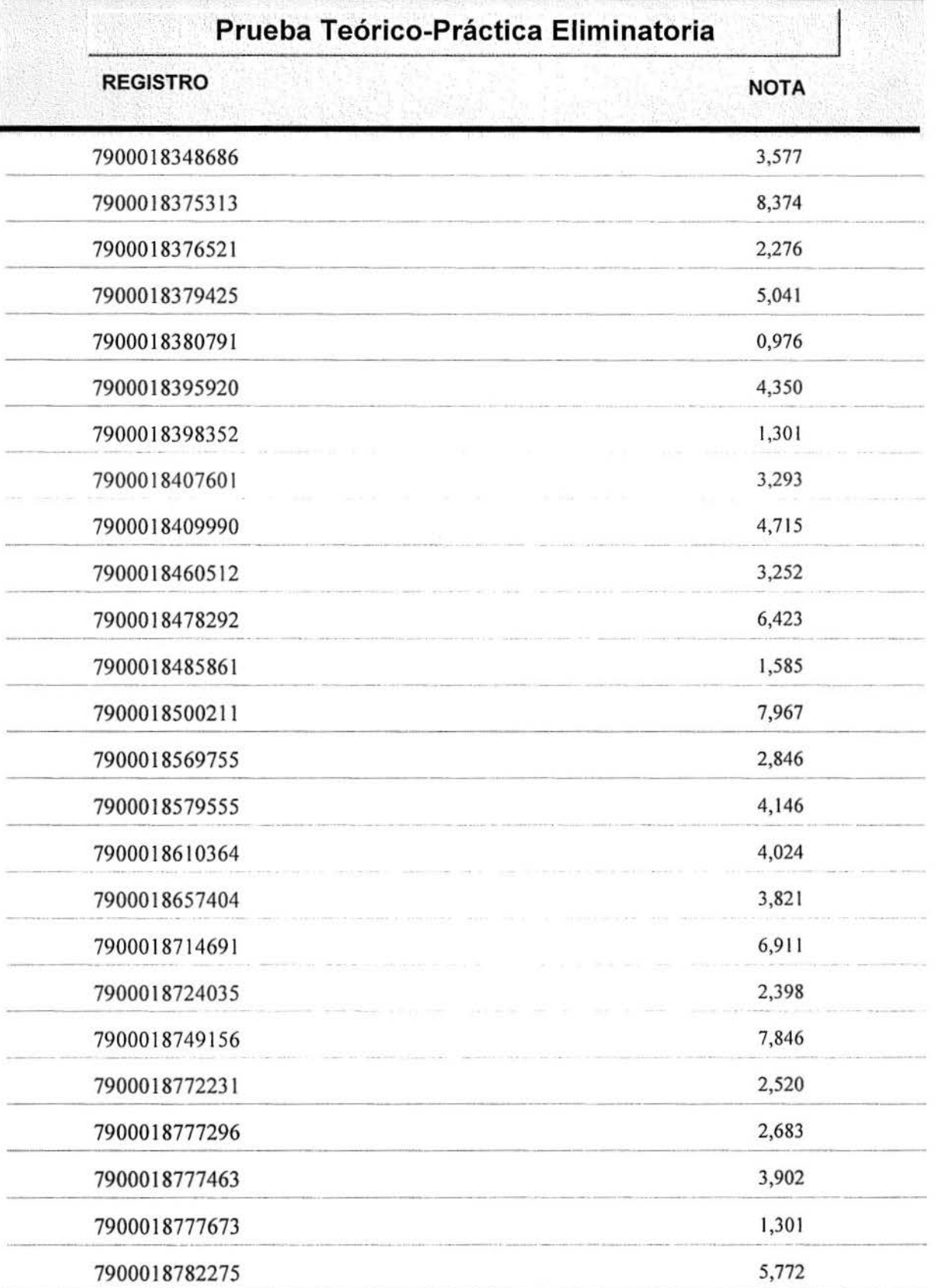

## **HOJA DE RESPUESTAS CORRECTAS**

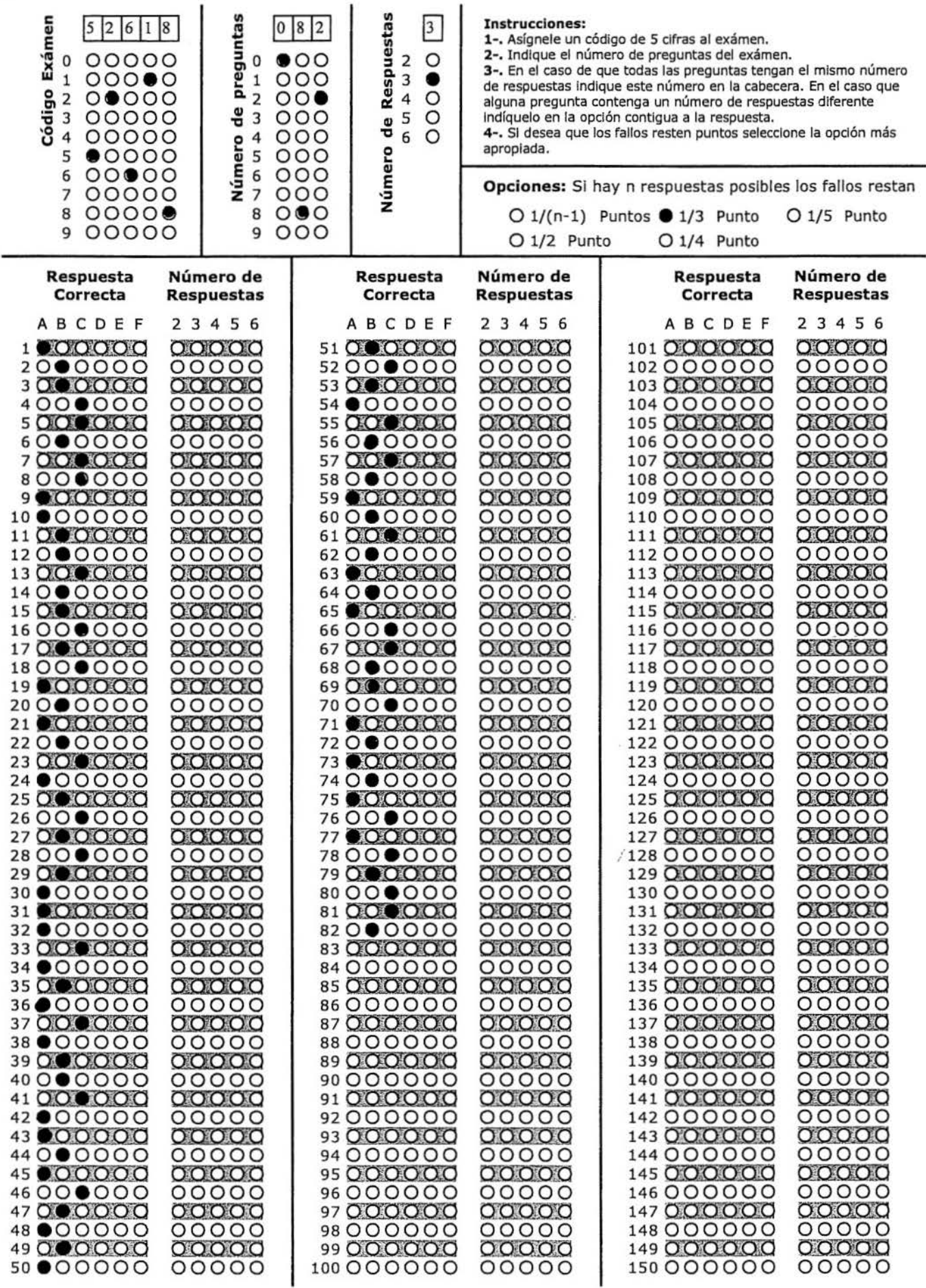

۳